## 請求書を作成・発行する

## BtoBプラットフォーム 請求書

## ④請求書を承認して発行する

最終更新日:2019年07月24日

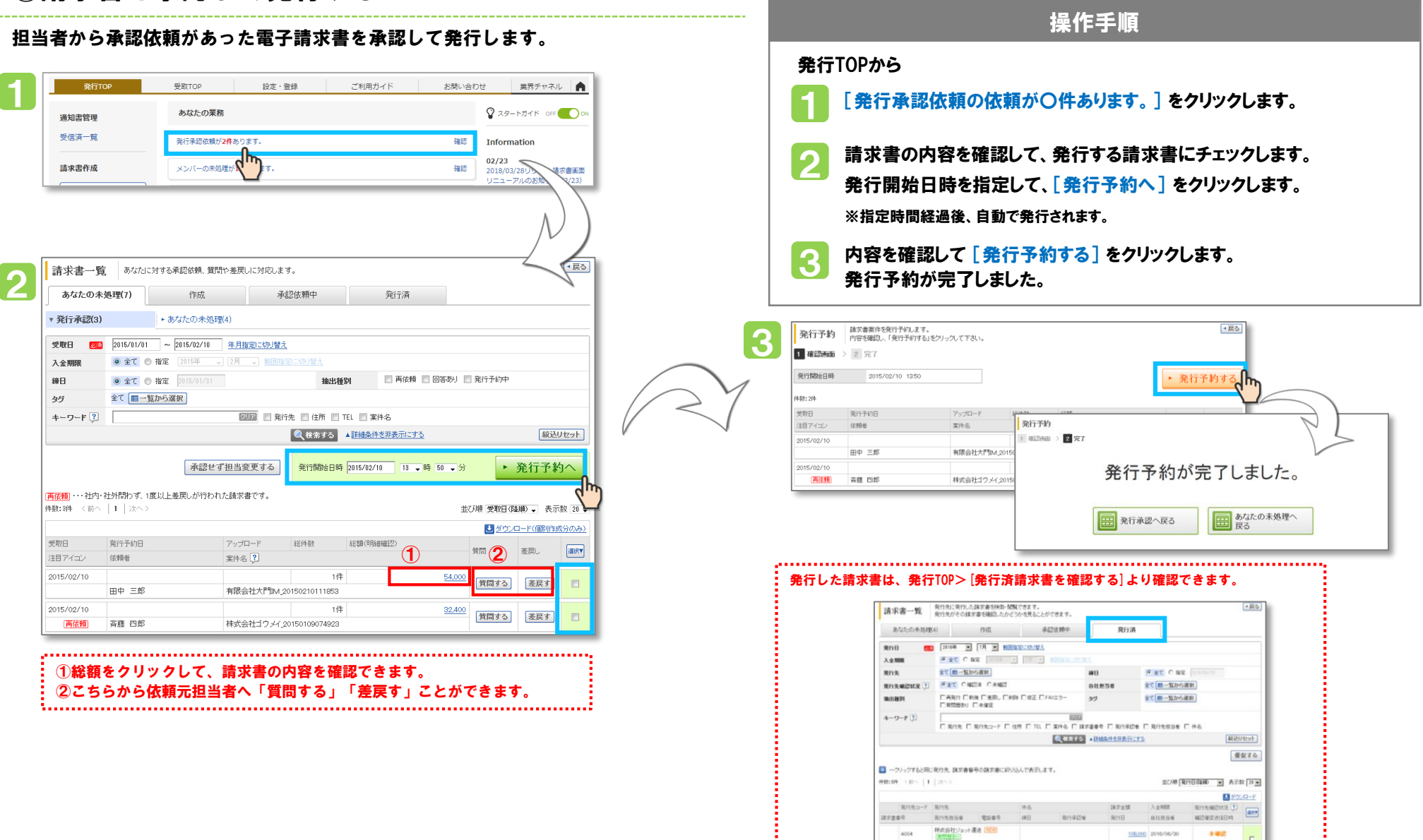